**30** Itajara **1988** Use O [App](https://moovitapp.com/index/api/onelink/3986059930?pid=Web_SEO_Lines-PDF&c=Footer_Button&is_retargeting=true&af_inactivity_window=30&af_click_lookback=7d&af_reengagement_window=7d&GACP=v%3D2%26tid%3DG-27FWN98RX2%26cid%3DGACP_PARAM_CLIENT_ID%26en%3Dinstall%26ep.category%3Doffline%26ep.additional_data%3DGACP_PARAM_USER_AGENT%26ep.page_language%3Dpt-br%26ep.property%3DSEO%26ep.seo_type%3DLines%26ep.country_name%3DBrasil%26ep.metro_name%3DMaca%25C3%25A9&af_sub4=SEO_other&af_sub8=%2Findex%2Fpt-br%2Fline-pdf-Campos__Maca%25C3%25A9_e_Regi%25C3%25A3o-5096-1445918-8463130&af_sub9=View&af_sub1=5096&af_sub7=5096&deep_link_sub1=5096&af_sub5=V1-Lines-1718008067&deep_link_value=moovit%3A%2F%2Fline%3Fpartner_id%3Dseo%26lgi%3D8463130%26add_fav%3D1&af_dp=moovit%3A%2F%2Fline%3Fpartner_id%3Dseo%26lgi%3D8463130%26add_fav%3D1&af_ad=SEO_other_30_Itajara_Maca%C3%A9_View&deep_link_sub2=SEO_other_30_Itajara_Maca%C3%A9_View)

A linha de ônibus 30 | (Itajara) tem 2 itinerários. (1) Itajara: 12:30 - 17:30(2) Itaperuna: 05:50 - 14:00 Use o aplicativo do Moovit para encontrar a estação de ônibus da linha 30 mais perto de você e descubra quando

chegará a próxima linha de ônibus 30.

## **Sentido: Itajara**

54 pontos VER OS [HORÁRIOS](https://moovitapp.com/campos__maca%C3%A9_e_regi%C3%A3o-5096/lines/30/8463130/3924906/pt-br?ref=2&poiType=line&customerId=4908&af_sub8=%2Findex%2Fpt-br%2Fline-pdf-Campos__Maca%25C3%25A9_e_Regi%25C3%25A3o-5096-1445918-8463130&utm_source=line_pdf&utm_medium=organic&utm_term=Itajara) DA LINHA

Avenida Presidente Dutra, 677 (Em Frente À Rodoviária)

Avenida Presidente Dutra, 497

Avenida Cardoso Moreira, 339

Avenida Zulamith Bittencourt, 138

Avenida Cardoso Moreira, 39

Rua Primeiro De Maio, 572

Rua Primeiro De Maio, 750

Rua Primeiro De Maio, 878

Rua Primeiro De Maio, 1140

Rua Doutora Darcí Vargas, 33

Rj-210, 242

Rj-210, 342

Avenida Beira Rio, 22

Avenida Luís Eugênio Monteiro De Barros, 1053

Avenida Luís Eugênio Monteiro De Barros, 1015

Avenida Luís Eugênio Monteiro De Barros, 1164

Rj-210

Rodovia Rj 210, 70

Rj-210

Rj-210

Estrada Pau Ferro, 174

## **Horários da linha de ônibus 30** Tabela de horários sentido Itajara

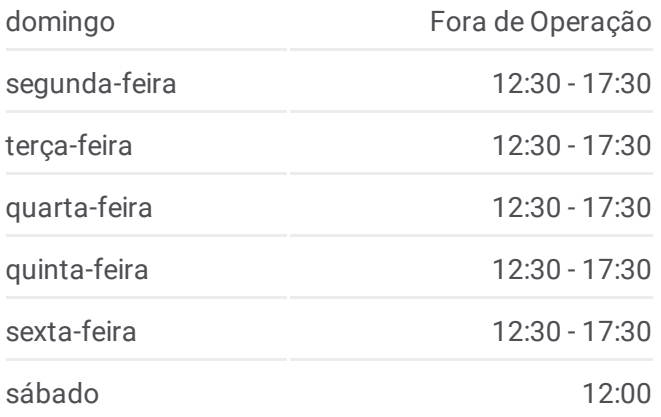

# **Informações da linha de ônibus 30 Sentido:** Itajara **Paradas:** 54 **Duração da viagem:** 57 min **Resumo da linha:**

- Rj-210 Rj-210 Rj-210 Rj-210 Rj-210 Rj-210 Rj-210 Rj-210
	- Rj-210
	- Rj-210
	- Rj-210
	- Rj-210
	- Rj-210
	- Rj-210
	- Rj-210
	- Rj-210
	- Rj-210
	- Rj-210
	- Rj-210
	- Rj-210
	- Rj-210
	- Rj-210
	- Estrada Para Itajara
	- Estrada Para Itajara
	- Estrada Para Itajara
	- Estrada Para Itajara
	- Estrada Para Itajara
	- Estrada Para Itajara
	- Estrada Para Itajara
	- Estrada Para Itajara
	- Estrada Para Itajara
	- Estrada Para São Sebastião Da Boa Vista
	- **Terminal**

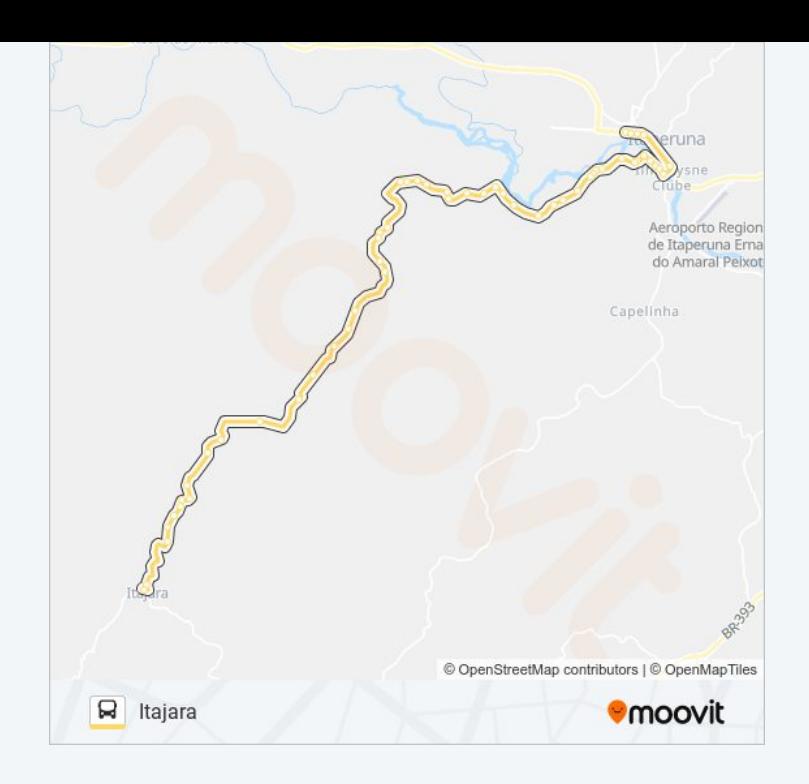

#### **Sentido: Itaperuna**

59 pontos VER OS [HORÁRIOS](https://moovitapp.com/campos__maca%C3%A9_e_regi%C3%A3o-5096/lines/30/8463130/3924907/pt-br?ref=2&poiType=line&customerId=4908&af_sub8=%2Findex%2Fpt-br%2Fline-pdf-Campos__Maca%25C3%25A9_e_Regi%25C3%25A3o-5096-1445918-8463130&utm_source=line_pdf&utm_medium=organic&utm_term=Itajara) DA LINHA

## **Terminal**

Estrada Para São Sebastião Da Boa Vista

**Horários da linha de ônibus 30** Tabela de horários sentido Itaperuna

domingo Fora de Operação

segunda-feira 05:50 - 14:00

terça-feira 05:50 - 14:00

quarta-feira 05:50 - 14:00

quinta-feira 05:50 - 14:00

sexta-feira 05:50 - 14:00

sábado 06:00

Aeroporto Region<br>de Itaperuna Ema<br>do Amaral Peixot

Capelinha

© OpenStreetMap contributors | © OpenMapTiles

**Omoovit** 

**Informações da linha de ônibus 30**

**Sentido:** Itaperuna

**Resumo da linha:**

**Duração da viagem:** 54 min

**Paradas:** 59

 $\Box$  Itaperuna

Estrada Para Itaperuna

Estrada Para Itaperuna

Estrada Para Itaperuna

Estrada Para Itaperuna

Estrada Para Itaperuna

Estrada Para Itaperuna

Estrada Para Itaperuna

Estrada Para Itaperuna

Estrada Para Itaperuna

Rj-210

Rj-210

Rj-210

Rj-210

Rj-210

Rj-210

Rj-210

Rj-210

Rj-210

Rj-210

Rj-210

Rj-210

Rj-210

Rj-210

Rj-210

Rj-210

Rj-210

Rj-210

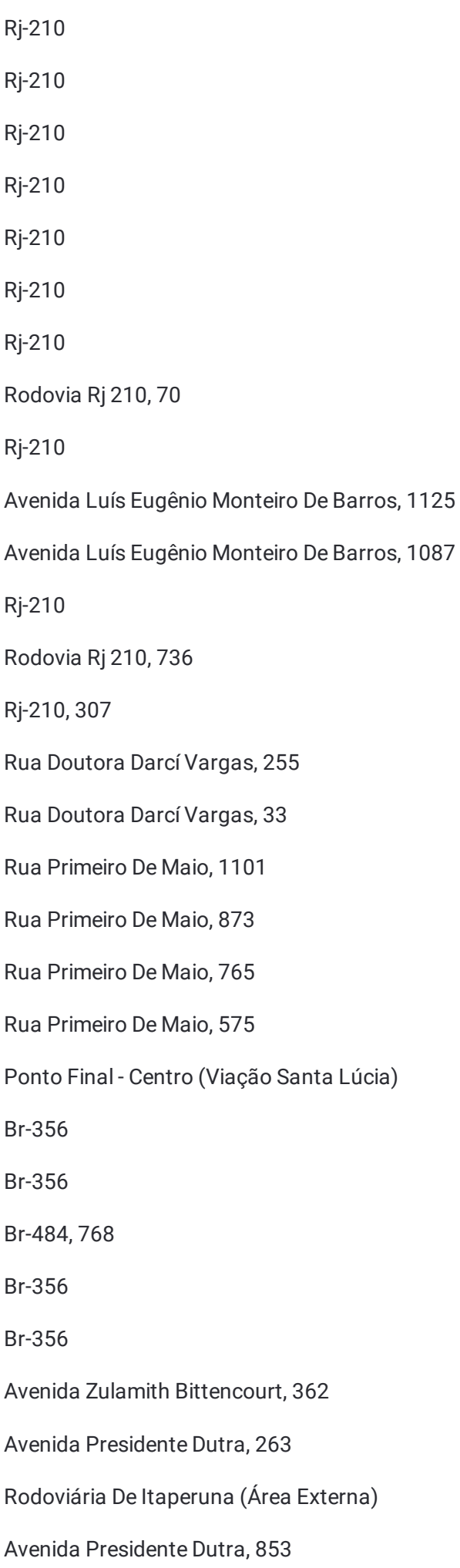

Os horários e os mapas do itinerário da linha de ônibus 30 estão disponíveis, no formato PDF offline, no site: moovitapp.com. Use o <u>[Moovit](https://moovitapp.com/campos__maca%C3%A9_e_regi%C3%A3o-5096/lines/30/8463130/3924906/pt-br?ref=2&poiType=line&customerId=4908&af_sub8=%2Findex%2Fpt-br%2Fline-pdf-Campos__Maca%25C3%25A9_e_Regi%25C3%25A3o-5096-1445918-8463130&utm_source=line_pdf&utm_medium=organic&utm_term=Itajara) App</u> e viaje de

transporte público por Macaé! Com o Moovit você poderá ver os horários em

tempo real dos ônibus, trem e metrô, e receber direções passo a passo durante todo o percurso!

Sobre o [Moovit](https://moovit.com/pt/about-us-pt/?utm_source=line_pdf&utm_medium=organic&utm_term=Itajara) · [Soluções](https://moovit.com/pt/maas-solutions-pt/?utm_source=line_pdf&utm_medium=organic&utm_term=Itajara) MaaS · Países [atendidos](https://moovitapp.com/index/pt-br/transporte_p%C3%BAblico-countries?utm_source=line_pdf&utm_medium=organic&utm_term=Itajara) · [Comunidade](https://editor.moovitapp.com/web/community?campaign=line_pdf&utm_source=line_pdf&utm_medium=organic&utm_term=Itajara&lang=pt) Mooviter

© 2024 Moovit - Todos os direitos reservados

**Confira os horários de chegada em tempo real!**